**CHIBA\_RESPONSE\_TO\_TSA**

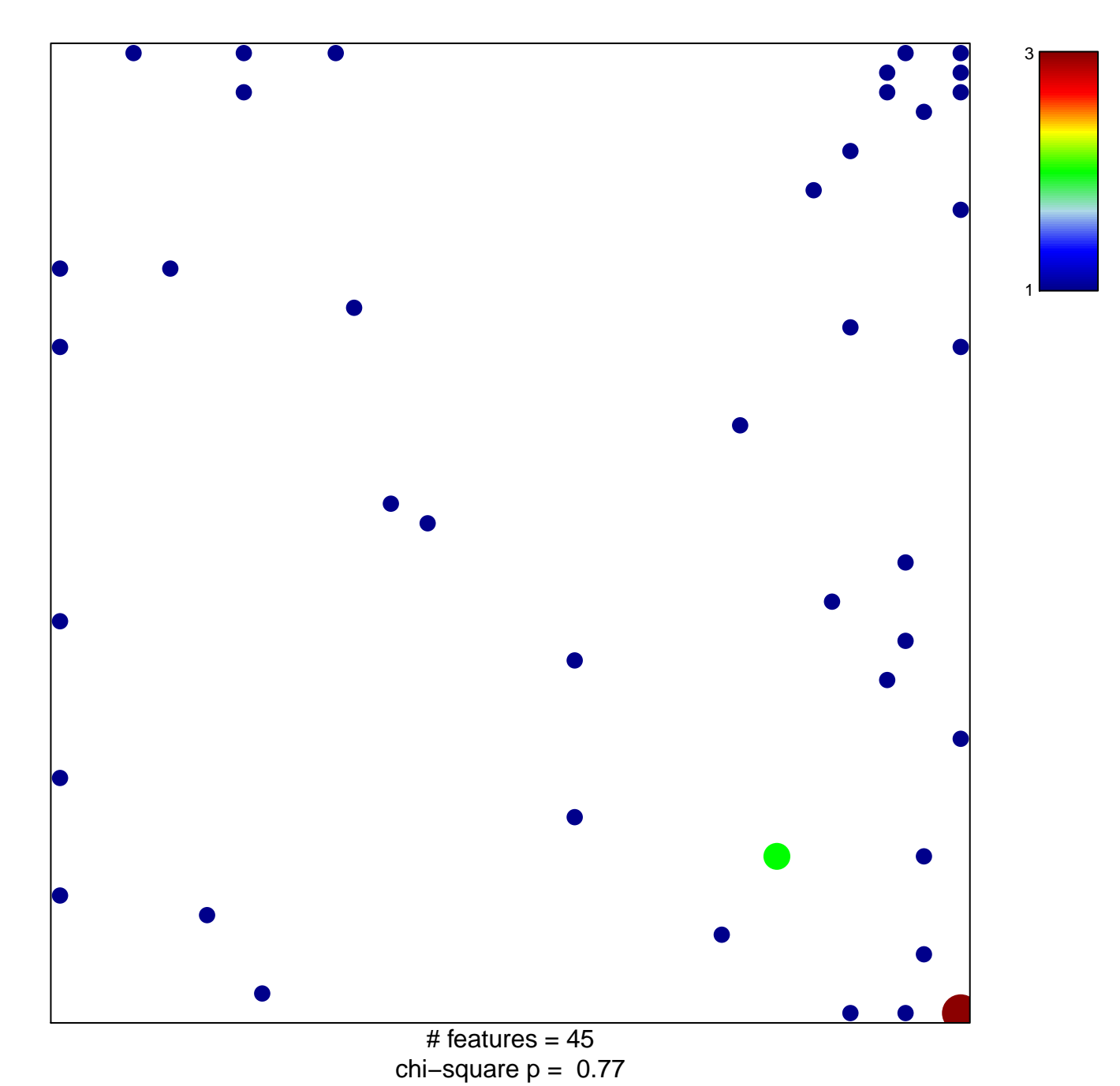

## **CHIBA\_RESPONSE\_TO\_TSA**

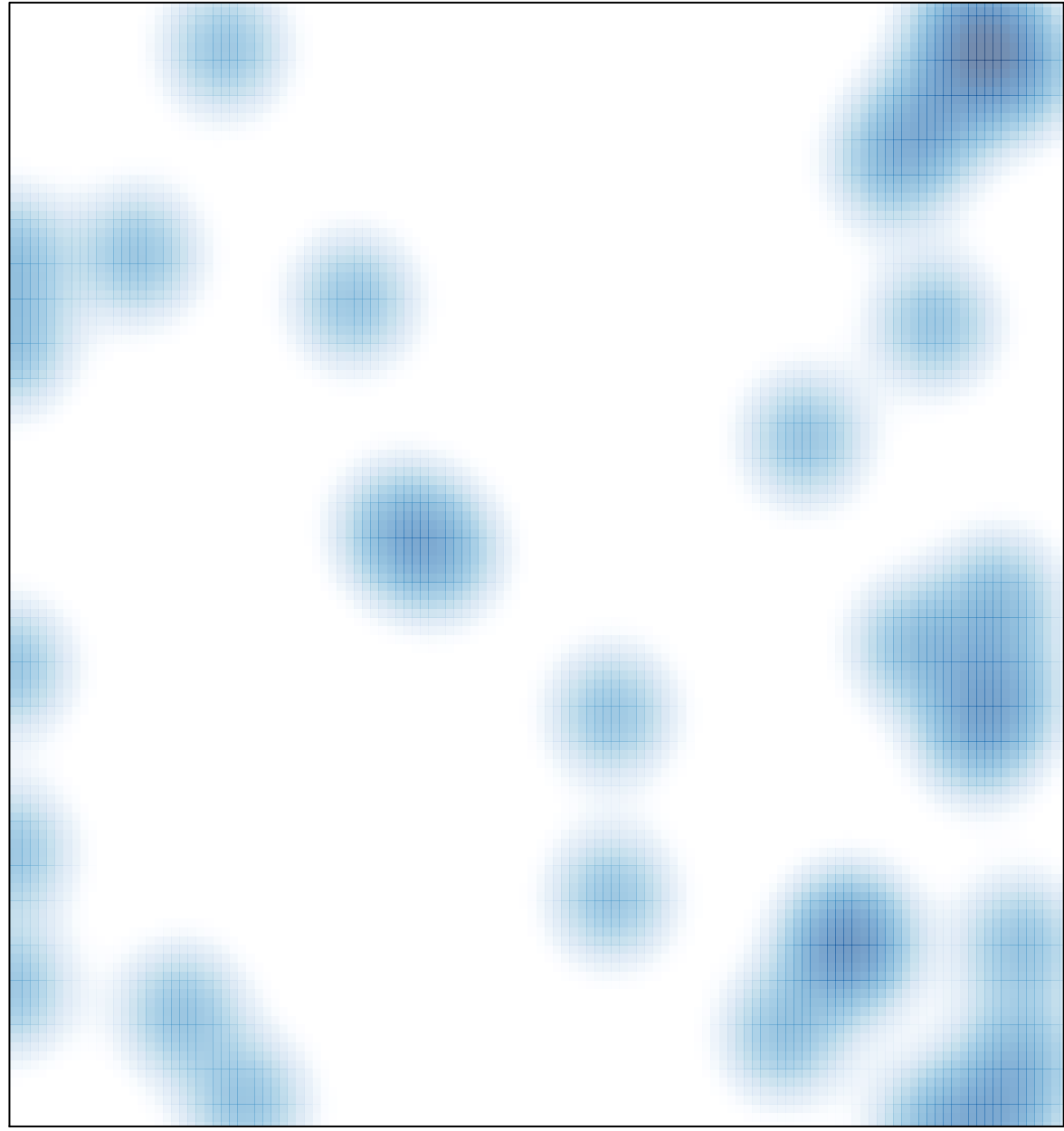

# features =  $45$ , max =  $3$